Imageware

- 13 ISBN 9787302122111
- 10 ISBN 7302122113

出版时间:2006-2

页数:217

版权说明:本站所提供下载的PDF图书仅提供预览和简介以及在线试读,请支持正版图书。

### www.tushu000.com

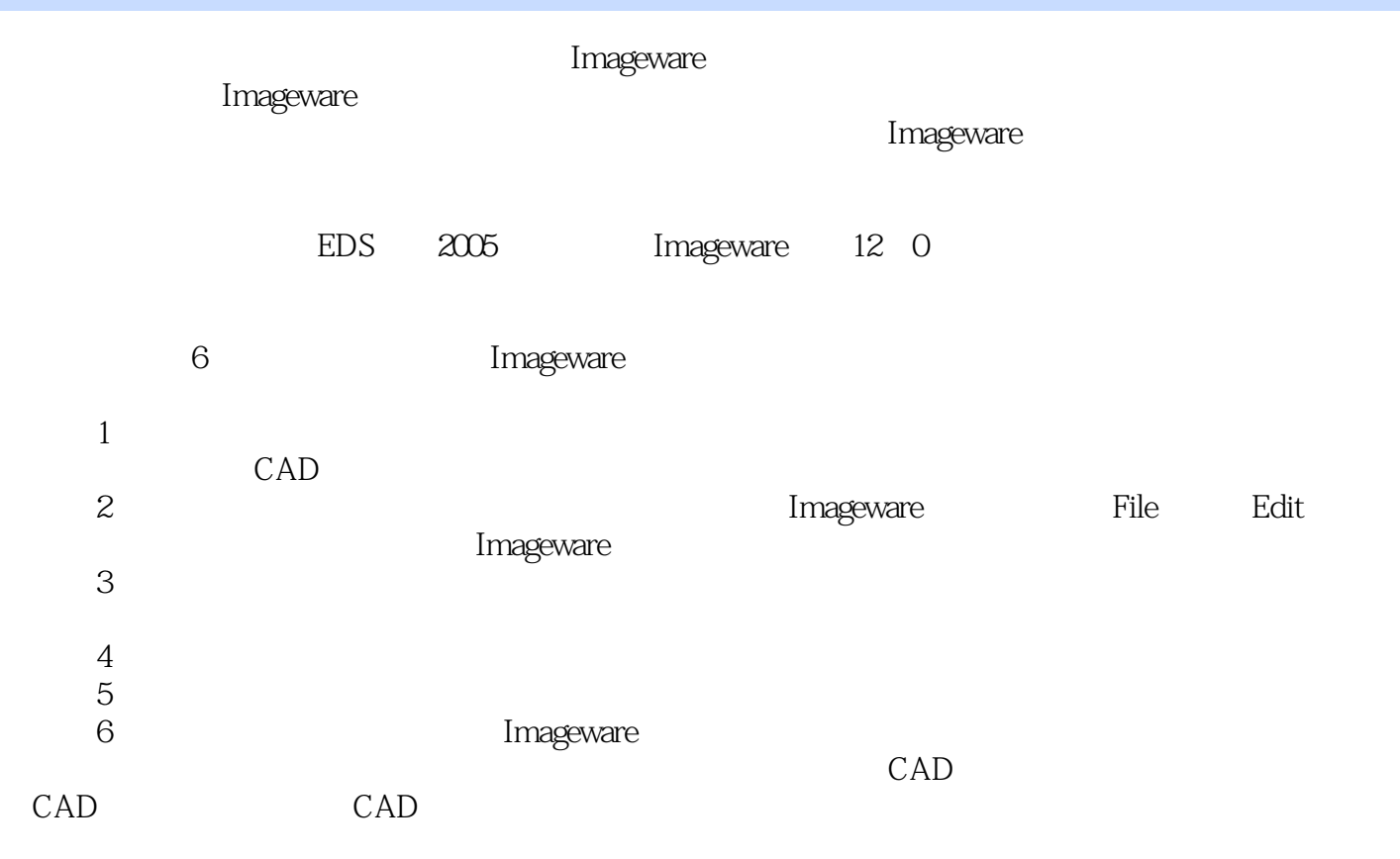

```
11.11.21.31.4 CAD
 第2章 基础操作
 212.1.1 Imageware
   21.22.1.3 Imageware
   21.42.1.5 Imageware
 22
 23
   2.3.1 File()
   2.3.2 Edit( )
   233 Display() View()
   234 Create()
   2.3.5 Construct()<br>2.3.6 Modify()
   236 Modify(
   237 Evaluate()
   238 Measure()
   239 Help( )
 242.4.12.4.2243
   244
 2525.125.225.3
 26
3<sub>2</sub>3131.131.231.332321322
   323
 33
   331
   332
   333
   334
```
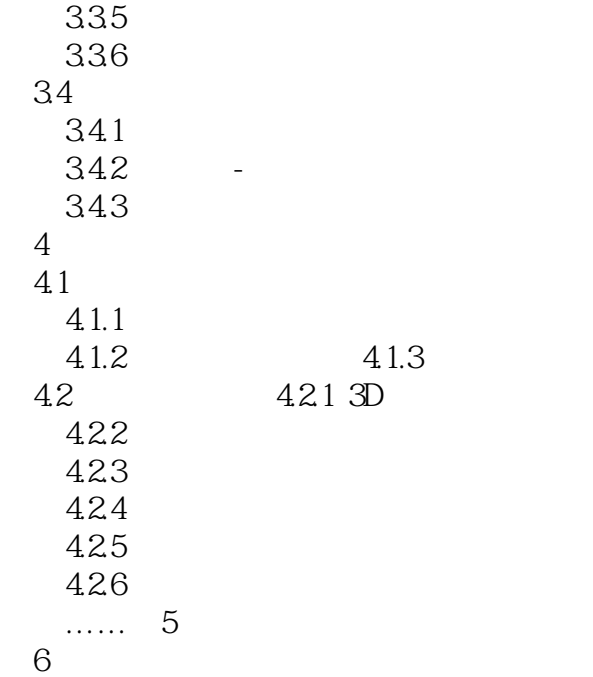

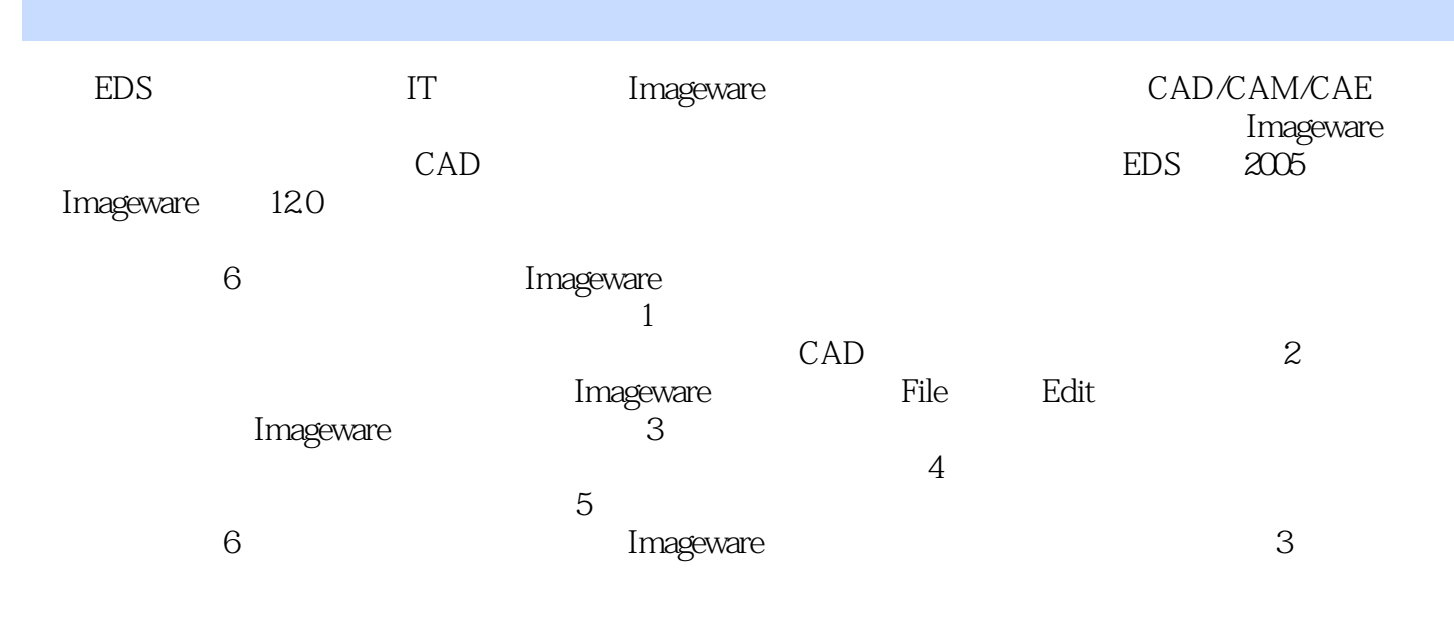

http://www.tupwk.com.cn/downpage

http://www.51cax.com

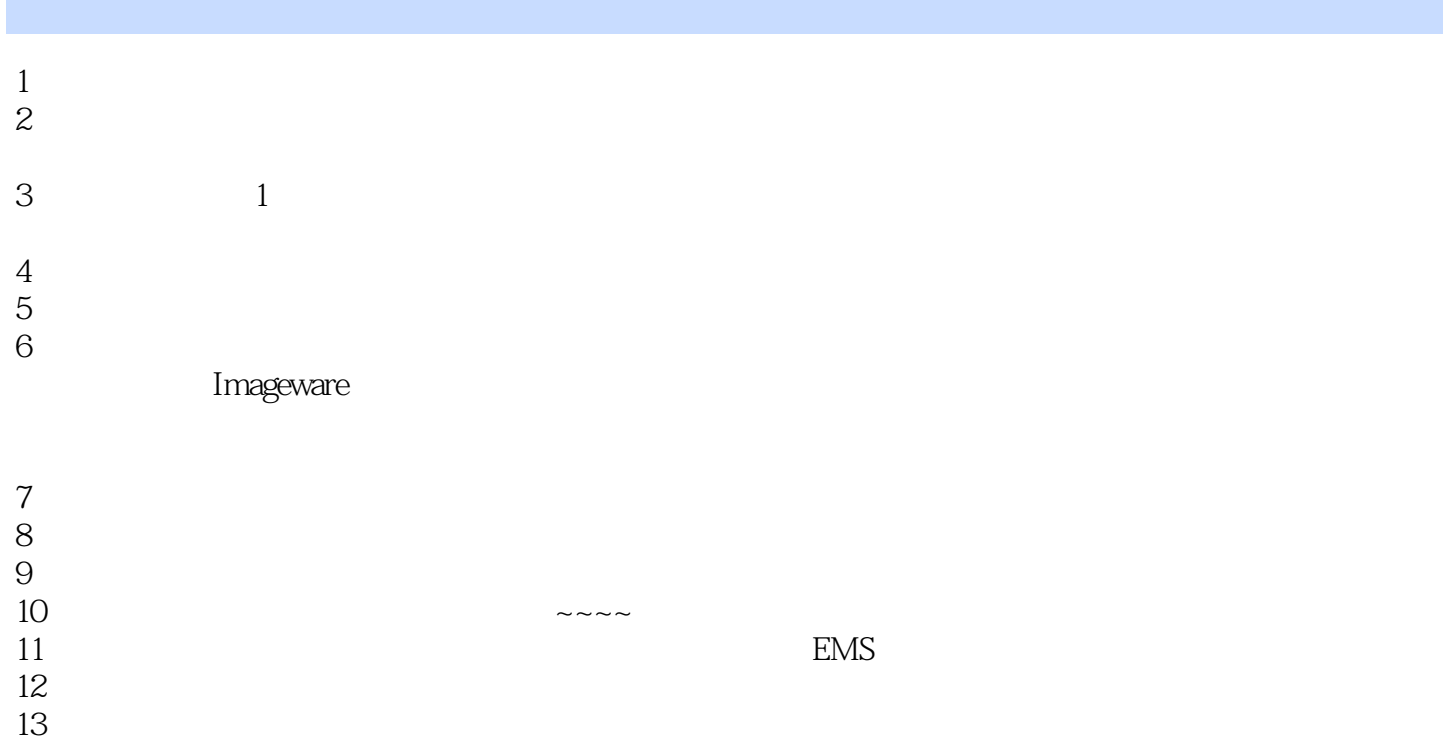

本站所提供下载的PDF图书仅提供预览和简介,请支持正版图书。

:www.tushu000.com